## Microsoft

### **MS-301 Exam**

Microsoft Deploying SharePoint Server Hybrid Exam

Questions & Answers Demo

## Version: 12.0

Case Study: 1

# Litware inc Overview Existing Environment Active Directory

The network contains an Active Directory forest named litwareinc.com. The forest contains a single domain. All domain controllers run Windows Server 2016.

#### **SharePoint Server Environment**

Litware has a SharePoint Server 2019 farm that contains the servers shown in the following table.

| Name      | Configuration            |
|-----------|--------------------------|
| SPWEB1    | Front-end server         |
| SPWEB2    | Front-end server         |
| SPCACHE1  | Distributed cache server |
| SPAPP1    | Application server       |
| SPSEARCH1 | Search server            |
| SPSEARCH2 | Search server            |
| SQLSVR1   | Microsoft SQL Server     |
| SQLSVR2   | Microsoft SQL Server     |

Central Administration has a URL of http://spweb1.litwareinc.com.

The HR department currently uses a SharePoint web application that uses only forms authentication.

The sales department has a SharePoint site that is available anonymously to display product information.

#### **Line-of-Business Application**

You have a line-of-business application named LOBApp. LOBApp stores content in a SQL Server database named LOBAppDB.

LOBApp has a service account named LobAppSA.

#### **Problem Statements**

Litware identifies the following issues:

- •None of the SharePoint sites use TLS.
- •The Distributed Cache Problem service uses the farm account.
- •When users perform searches from the SharePoint site of the HR department, they receive no results.
- •You discover that the user names and passwords configured for managed services were transmitted on the network in plain text.

#### Requirements

#### **Business Goals**

All the components in the SharePoint Server farm must be highly available by using the least number of servers possible.

Each document stored in the HR department site must have the following pieces of metadata: CONID, CONNO, CONDate, and CONApproved.

#### Security

The farm uses the managed service accounts shown in the following table.

| Account name  | Description                             |  |
|---------------|-----------------------------------------|--|
| Spfarm        | Farm account                            |  |
| SpContent     | SharePoint content database account     |  |
| SpServices    | SharePoint service account              |  |
| SpSecureStore | SharePoint Secure Store Service account |  |
| SpBI          | SharePoint Business Intelligence        |  |
| LOBAppSA      | Content access account for LOBApp       |  |

#### **Technical Requirements**

Litware identifies the following technical requirements:

- •LOBApp content must be visible in search results.
- •The principle of least privilege must be used whenever possible.
- All SharePoint service applications must use the SpServices account.
- •Information for each product must be displayed as a separate webpage for the sales department.
- •Search crawling must start every 10 minutes, regardless of whether the prior session is complete.
- •The Cloud Search Service Application must crawl on-premises content in a cloud hybrid search solution.
- •The Secure Store Service application must use LitwareAppID as the target application to access LOBAppDB.

| Question: 1                                                                                             |           |
|----------------------------------------------------------------------------------------------------|-----------|
| Which feature should you activate for the sales department?                                             |           |
| A. SharePoint Server Standard Site Collection features B. Site Policy feature                           |           |
| C. SharePoint Server Enterprise Site Collection features D. SharePoint Server Publishing Infrastructure |           |
|                                                                                                    | Answer: D |

#### **HOTSPOT**

Question: 2

You need to configure the crawl settings to meet the technical requirements.

How should you complete the PowerShell script? To answer, select the appropriate options in the answer area.

NOTE: Each correct selection is worth one point.

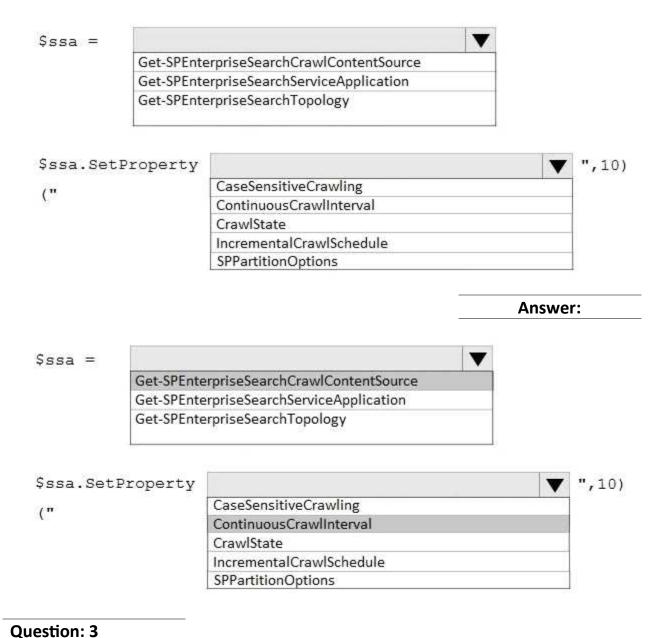

#### **Q**44054101111 0

#### DRAG DROP

You need to meet the technical requirements for searching the LOBApp content.

Which three actions should you perform in sequence? To answer, move the appropriate actions from the list of actions to the answer area and arrange them in the correct order.

| Actions                                               | Answer Area |
|-------------------------------------------------------|-------------|
| Create an external content source                     |             |
| Create an external content type                       |             |
| Create a content type hub                             | $\odot$     |
| Create a document set                                 |             |
| es Gasti - Rot Park Na Wild - Dr                      |             |
| Configure permissions for the search<br>crawl account |             |
| [ ] [ [ [ [ [ [ [ [ [ [ [ [ [ [ [ [ [ [               | Answer:     |
| [ ] [ [ [ [ [ [ [ [ [ [ [ [ [ [ [ [ [ [               | Answer:     |
| crawl account                                         | Answer:     |
| Answer Area                                           |             |

Question: 4

You need to recommend changes to the existing environment to support the minimum high-availability SharePoint Server farm. The solution must minimize costs.

Which three changes should you recommend? Each correct answer presents part of the solution.

NOTE: Each correct selection is worth one point.

- A. Change the role of SPWEB1 and SPWEB2 to Front-end with Distributed Cache.
- B. Change the role of SPSEARCH1 and SPSEARCH2 to Application with Search.

http://prairiedeveloper.com/2016/04/setup-sharepoint-search-crawl-bcs/

- C. Remove SPCACHE1 and SPAPP1 from the farm.
- D. Change the role of SPCACHE1 to Single-Server Farm.

F. Remove1 SPWEB1 and SPSEARCH1 from the farm.

**Answer: ABC** 

#### Question: 5

You need to resolve the issues related to passwords being transmitted over the network. What should you do?

- A. Configure the SQL servers to use TLS.
- B. Configure Central Administration to use forms authentication.
- C. On SPWEB1, configure a firewall rule that allows outbound traffic on TCP port 443.
- D. Configure Central Administration to use Secure Sockets Layer (SSL).

Answer: A

#### Question: 6

You need to implement the business goals for the HR department. What should you do?

- A. Create a content type that contains site columns. Add the content type to the document libraries.
- B. Add site columns to a document library. Save the document library as a template.
- C. Enable enterprise metadata and keywords for the document libraries.
- D. Activate Content Type Syndication Hub. Update the Column default value settings for the document library.

Answer: C

#### Question: 7

#### DRAG DROP

You need to resolve the issue for the Distributed Cache service.

How should you complete the command? To answer, select the appropriate options in the answer area. NOTE: Each correct selection is worth one point.

| Values             |                                     | Answer Area                                  |                                    |                                 |    |
|--------------------|-------------------------------------|----------------------------------------------|------------------------------------|---------------------------------|----|
| ADUser             |                                     | \$farm = Get-Spfarm                          |                                    |                                 |    |
| AppFabricCachingSe | ervice                              | \$cacheService = \$farr                      | m.Services   where {\$Name -eq"    | Value                           | "} |
| LocalService       |                                     | \$accnt = Get-                               | Value                              | -Identity Litwareinc\SpServices |    |
| NetworkService     |                                     | \$cacheService.Proce                         | ssIdentity.CurrentIdentityType = " | Value                           | "  |
| SpecificUser       |                                     |                                              | ssIdentity.ManagedAccount = \$ac   | cnt                             |    |
| SPManagedAccount   |                                     | \$cacheService.Proce<br>\$cacheService.Proce |                                    |                                 |    |
| SPUser             |                                     |                                              |                                    |                                 |    |
|                    |                                     |                                              |                                    | Answer:                         |    |
| Answe              | er Area                             |                                              |                                    |                                 |    |
| \$farm = Get-S     | pfarm                               |                                              |                                    |                                 |    |
| \$cacheService     | = \$farm.Servic                     | es   where {\$_                              | .Name -eq" AppFabric               | CachingService                  | "  |
| \$accnt = Get-     | = Get- SPManagedAccount             |                                              | -Identity Lit                      | -Identity Litwareinc\SpServices |    |
| \$cacheService     | e.ProcessIdenti                     | ity.CurrentIdent                             | ityType = " SpecificUs             | ser                             | "  |
| \$cacheService     | e.ProcessIdenti                     | ty.ManagedAcc                                | count = \$accnt                    |                                 |    |
| \$cacheService     | 1000 WOLD 1000                      |                                              |                                    |                                 |    |
|                    | e.ProcessIdenti                     | ty.Update()                                  |                                    |                                 |    |
| \$cacheService     | e.ProcessIdenti<br>e.Processidentit |                                              |                                    |                                 |    |

#### Explanation:

References:

 $\underline{https://docs.microsoft.com/en-us/sharepoint/administration/manage-the-distributed-cache-service\#change-theservice-$ 

account

| Question: | Q |
|-----------|---|
| Question. | 0 |

Note: This question is part of a series of questions that present the same scenario. Each question in the series contains a unique solution that might meet the stated goals. Some question sets might have more than one correct solution, while others might not have a correct solution.

After you answer a question in this section, you will NOT be able to return to it. As a result, these questions will not appear in the review screen.

You have a SharePoint Server farm and a SharePoint Online subscription.

You plan to perform a bulk migration by using the SharePoint Migration Tool.

You create the following CSV file. (Line numbers are included for reference only.)

- 01 Source, SourceDocLib, SourceSubFolder, TargetWeb, TargetDocLib, TargetSubFolder
- 02 C:\Docs\,,,https://contoso.sharepoint.com/sites/Documents/,,
- 03 https://contoso.com/sites/site1/,Docs,,https://contoso.sharepoint.com/sites/Documents/,Corporate,

You need to modify the CSV file to ensure that the bulk migration will complete successfully.

Solution: At line 03. you change <a href="https://contoso.com/sites/site1/">https://contoso.com/sites/site1/</a> to use http.

Does this meet the goal?

A. Yes

B. No

Answer: B

Explanation:

References:

https://docs.microsoft.com/en-us/sharepointmigration/how-to-format-your-csv-file-for-data-content-migration

#### **Question: 9**

You need to resolve the search issues for the HR department site. What should you do?

- A. Extend the HR department web application. Set the default zone to forms authentication and the extended zone to NTLM.
- B. Extend the HR department web application. Set the default zone to NTLM and the extended zone to forms authentication.
- C. Create an alternate access mapping for the HR department web application and set the default URL to an intranet zone.
- D. Create an alternate access mapping for the HR department web application and set the default URL to an extranet zone.

| <b>Answer: B</b> | } |
|------------------|---|
|                  |   |

#### Question: 10

#### **HOTSPOT**

You need to meet the data refresh requirements.

How should you complete the PowerShell script? To answer, select the appropriate options in the answer area.

NOTE: Each correct selection is worth one point.

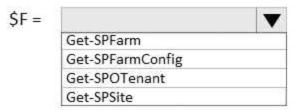

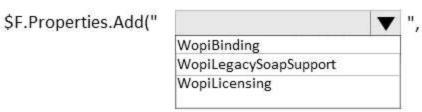

"<URL>/x/\_vti\_bin/ExcelServiceInternal.asmx");

| ŝF. |                | •        |
|-----|----------------|----------|
|     | Provision();   | historia |
|     | Unprovision(); |          |
|     | Update();      |          |

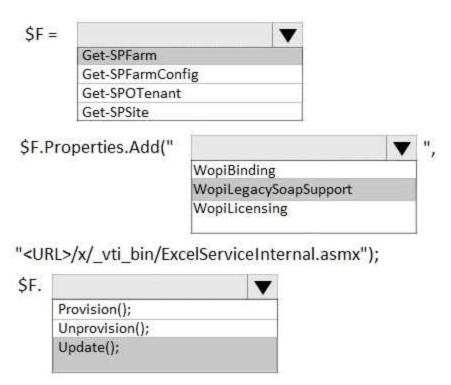

Explanation:

References:

 $\frac{https://whitepages.unlimited viz.com/2016/01/adding-excel-services-capabilities-to-a-share point-2016-farm/$